We shall be going through some popular families and for each we will look at:

Language Families

**Purpose**: what these languages are *generally* used for

Language Families

**Purpose**: what these languages are *generally* used for

Of course, you can do pretty much anything computable in any language, but certain languages make certain things easier

Language Families

**Purpose**: what these languages are *generally* used for

Of course, you can do pretty much anything computable in any language, but certain languages make certain things easier

Or harder, if you are trying to avoid errors

Language Families

**Purpose**: what these languages are *generally* used for

Of course, you can do pretty much anything computable in any language, but certain languages make certain things easier

Or harder, if you are trying to avoid errors

Some languages are designed to make good programming easier, while some are designed to make bad programming harder

**Examples**: some languages that are generally regarded as being in this family

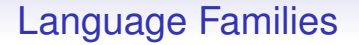

**Examples**: some languages that are generally regarded as being in this family

Again, many languages can live in more than one family

**Examples**: some languages that are generally regarded as being in this family

Again, many languages can live in more than one family

Some people would be upset if we called Java procedural (it has procedural features), but its main distinguishing feature is being object oriented

**Notable features**: general comments

**Notable features**: general comments

Many languages were designed for a purpose; some were not really designed

**Notable features**: general comments

Many languages were designed for a purpose; some were not really designed

What designers think as important has changed over the years, as knowledge of CS has increased and computers have developed

**Notable features**: general comments

Many languages were designed for a purpose; some were not really designed

What designers think as important has changed over the years, as knowledge of CS has increased and computers have developed

Older languages tend to have different domains of competence than newer languages

**Notable features**: general comments

Many languages were designed for a purpose; some were not really designed

What designers think as important has changed over the years, as knowledge of CS has increased and computers have developed

Older languages tend to have different domains of competence than newer languages

Often the aim of a new language is *control of complexity*: how can I write a bigger program that is still *correct*?

Many languages were designed to solve a particular problem or class of problems, e.g.: symbolic algebra; logic; business; string manipulation; drawing pictures; manipulating Web pages

Many languages were designed to solve a particular problem or class of problems, e.g.: symbolic algebra; logic; business; string manipulation; drawing pictures; manipulating Web pages

The number of *general purpose* languages is relatively small

Many languages were designed to solve a particular problem or class of problems, e.g.: symbolic algebra; logic; business; string manipulation; drawing pictures; manipulating Web pages

The number of *general purpose* languages is relatively small

We start by looking at the earlier, unstructured, languages

Purpose: general programming

Examples: assembly language, early Basic, . . .

Notable features: lack of language features to help structure large programs

• Assembly language: You try to shoot yourself in the foot only to discover you must first reinvent the gun, the bullet, and your foot. After that's done, you pull the trigger, the gun beeps several times, then crashes.

- Assembly language: You try to shoot yourself in the foot only to discover you must first reinvent the gun, the bullet, and your foot. After that's done, you pull the trigger, the gun beeps several times, then crashes.
- Basic: Shoot yourself in the foot with a water pistol. On big systems, continue until entire lower body is waterlogged

These languages (it is arguable whether assembly language is even a language) were used before there were any clear ideas in CS on what was needed to write a large, correct program

These languages (it is arguable whether assembly language is even a language) were used before there were any clear ideas in CS on what was needed to write a large, correct program

The programs written in such languages tended to be small, as computers were small, and so they were manageable

These languages (it is arguable whether assembly language is even a language) were used before there were any clear ideas in CS on what was needed to write a large, correct program

The programs written in such languages tended to be small, as computers were small, and so they were manageable

Up to a point

It was soon discovered that you can't write bigger programs in this way

It was soon discovered that you can't write bigger programs in this way

Languages needed *structuring mechanisms* to help the programmer

It was soon discovered that you can't write bigger programs in this way

Languages needed *structuring mechanisms* to help the programmer

To some extent, the history of computing languages is the history of the varied attempts to provide those mechanisms

Purpose: general programming

Examples: C, Fortran, Cobol, Pascal, Oberon, Algol, Ada, later Basic, ...

Notable features: use of functions (procedures) to provide structure and control complexity

• Algol: You shoot yourself in the foot with a musket. The musket is aesthetically fascinating and the wound baffles the adolescent medic in the emergency room

- Algol: You shoot yourself in the foot with a musket. The musket is aesthetically fascinating and the wound baffles the adolescent medic in the emergency room
- Algol 68: You mildly deprocedure the gun, the bullet gets firmly dereferenced, and your foot is strongly coerced to void

- Algol: You shoot yourself in the foot with a musket. The musket is aesthetically fascinating and the wound baffles the adolescent medic in the emergency room
- Algol 68: You mildly deprocedure the gun, the bullet gets firmly dereferenced, and your foot is strongly coerced to void
- Pascal: The compiler won't let you shoot yourself in the foot

- Algol: You shoot yourself in the foot with a musket. The musket is aesthetically fascinating and the wound baffles the adolescent medic in the emergency room
- Algol 68: You mildly deprocedure the gun, the bullet gets firmly dereferenced, and your foot is strongly coerced to void
- Pascal: The compiler won't let you shoot yourself in the foot
- Oberon: The gun keeps jamming and the bullets are probably blanks, so you kick the computer and break your foot

• Ada: If you are dumb enough to actually use this language, the United States Department of Defense will kidnap you, stand you up in front of a firing squad, and tell the soldiers, "Shoot at the feet."

- Ada: If you are dumb enough to actually use this language, the United States Department of Defense will kidnap you, stand you up in front of a firing squad, and tell the soldiers, "Shoot at the feet."
- Ada (2): After correctly packing your foot, you attempt to concurrently load the gun, pull the trigger, scream, and confidently aim at your foot knowing it is safe. However the cordite in the round does an Unchecked Conversion, fires and shoots you in the foot anyway.

Procedures, subroutines and functions were soon invented as they encapsulate an idea in a localised chunk of code

Procedures, subroutines and functions were soon invented as they encapsulate an idea in a localised chunk of code

If done correctly

Procedures, subroutines and functions were soon invented as they encapsulate an idea in a localised chunk of code

If done correctly

Procedural languages came very early (Fortran, Lisp) and are still used widely today (C, Lisp and Fortran)

Procedures, subroutines and functions were soon invented as they encapsulate an idea in a localised chunk of code

If done correctly

Procedural languages came very early (Fortran, Lisp) and are still used widely today (C, Lisp and Fortran)

They are very successful and many large systems (millions of lines of code) have been written using them, particularly C
# Procedural Languages

Procedures, subroutines and functions were soon invented as they encapsulate an idea in a localised chunk of code

If done correctly

Procedural languages came very early (Fortran, Lisp) and are still used widely today (C, Lisp and Fortran)

They are very successful and many large systems (millions of lines of code) have been written using them, particularly C

*[C is] like juggling chainsaws*

Linus Torvalds, overseer of the Linux kernel

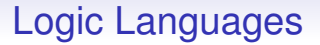

Purpose: Logic programming

Examples: Prolog, ASP, ...

Notable features: don't describe *how* to do something, just what you want as an answer

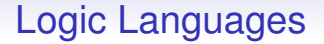

"All men are mortal". "Socrates is a man". Is Socrates mortal?

"All men are mortal". "Socrates is a man". Is Socrates mortal?

```
man(X) :- mortal(X)
man(socrates)
?- mortal(socrates)
```
"All men are mortal". "Socrates is a man". Is Socrates mortal?

```
man(X) :- mortal(X)
man(socrates)
?- mortal(socrates)
-> Yes
```
"All men are mortal". "Socrates is a man". Is Socrates mortal?

```
man(X) :- mortal(X)
man(socrates)
?- mortal(socrates)
-> Yes
```
"Is anything mortal?"

"All men are mortal". "Socrates is a man". Is Socrates mortal?

```
man(X) :- mortal(X)
man(socrates)
?- mortal(socrates)
-> Yes
```
"Is anything mortal?"

?- mortal(X)

"All men are mortal". "Socrates is a man". Is Socrates mortal?

```
man(X) :- mortal(X)
man(socrates)
?- mortal(socrates)
-> Yes
```
"Is anything mortal?"

 $?$ - mortal $(X)$  $\rightarrow$  X = socrates

Logic languages have also been around a long time, but are much less popular than other families

Logic languages have also been around a long time, but are much less popular than other families

Many people have difficulty using them for general purpose programming

Logic languages have also been around a long time, but are much less popular than other families

Many people have difficulty using them for general purpose programming

For logic problems, of course, they are excellent

Logic languages have also been around a long time, but are much less popular than other families

Many people have difficulty using them for general purpose programming

For logic problems, of course, they are excellent

Much used in early AI, before deep learning became the only accepted way of solving every problem

Logic languages have also been around a long time, but are much less popular than other families

Many people have difficulty using them for general purpose programming

For logic problems, of course, they are excellent

Much used in early AI, before deep learning became the only accepted way of solving every problem

**Exercise** Read about how Prolog was used (in 2023) to find a set of 27 lottery tickets that is guaranteed a win in the UK lottery (N.B. *not* necessarily a profit!)

Purpose: general programming, symbolic programming

Examples: Lisp, Scheme, Haskell, ML, Erlang, Scala, . . .

Notable features: use of higher order functions to provide structure and control complexity; avoidance of side-effects; avoidance of variable update and value modification

Purpose: general programming, symbolic programming

Examples: Lisp, Scheme, Haskell, ML, Erlang, Scala, . . .

Notable features: use of higher order functions to provide structure and control complexity; avoidance of side-effects; avoidance of variable update and value modification

Functions are first class: they are values in their own right and can be passed in other functions as arguments and returned from functions as values, sometimes even constructed at runtime

Datastructures are treated holistically, rather than element-by-element

Datastructures are treated holistically, rather than element-by-element

Variously called *pointfree* programming, *tacit* programming, or *combinator* programming)

Datastructures are treated holistically, rather than element-by-element

Variously called *pointfree* programming, *tacit* programming, or *combinator* programming)

Suppose you want to add 1 to each element of a vector

Datastructures are treated holistically, rather than element-by-element

Variously called *pointfree* programming, *tacit* programming, or *combinator* programming)

Suppose you want to add 1 to each element of a vector

In many languages you would use a for loop: "take the first value, add 1; take the second value, add 1; etc."

Datastructures are treated holistically, rather than element-by-element

Variously called *pointfree* programming, *tacit* programming, or *combinator* programming)

Suppose you want to add 1 to each element of a vector

In many languages you would use a for loop: "take the first value, add 1; take the second value, add 1; etc."

The functional style code is essentially: "add 1 to all values in this vector"

Datastructures are treated holistically, rather than element-by-element

Variously called *pointfree* programming, *tacit* programming, or *combinator* programming)

Suppose you want to add 1 to each element of a vector

In many languages you would use a for loop: "take the first value, add 1; take the second value, add 1; etc."

The functional style code is essentially: "add 1 to all values in this vector"

Some functional style languages don't even have loops

• ML: You program a structure for your foot, the gun, and the bullet, complete with associated signatures and function definitions. After two hours of laborious typing, forgetting of semicolons, and searching old Comp Sci textbooks for the definition of such phrases as "polymorphic dynamic objective typing system", as well as an additional hour for brushing up on the lambda calculus, you run the program and the interpreter tells you that the pattern-match between your foot and the bullet is nonexhaustive. You feel a slight tingling pain, but no bullethole appears in your foot because your program did not allow for side-effecting statements

• Scheme: You shoot yourself in the appendage which holds the gun with which you shoot yourself in the appendage which holds the gun with which you shoot yourself in the appendage which holds the gun with which you shoot yourself in the appendage which holds. . . but none of the other appendages are aware of this happening.

- Scheme: You shoot yourself in the appendage which holds the gun with which you shoot yourself in the appendage which holds the gun with which you shoot yourself in the appendage which holds the gun with which you shoot yourself in the appendage which holds. . . but none of the other appendages are aware of this happening.
- Scheme (2): Scheme does not provide a gun as it can be constructed from more fundamental concepts. Nor feet.

• Haskell: You spend several hours creating a new copy of the Universe which is identical to the existing one except your foot has a hole in it. You then hear that it can be done more elegantly with Dyadic Functile Hyper-Arrows, but the very act of reading some of the included sample code causes one of your metatarsals to explode

- Haskell: You spend several hours creating a new copy of the Universe which is identical to the existing one except your foot has a hole in it. You then hear that it can be done more elegantly with Dyadic Functile Hyper-Arrows, but the very act of reading some of the included sample code causes one of your metatarsals to explode
- Haskell (2): You appear to have successfully shot yourself in the foot, but you feel no pain. Until you look at your foot

- Haskell: You spend several hours creating a new copy of the Universe which is identical to the existing one except your foot has a hole in it. You then hear that it can be done more elegantly with Dyadic Functile Hyper-Arrows, but the very act of reading some of the included sample code causes one of your metatarsals to explode
- Haskell (2): You appear to have successfully shot yourself in the foot, but you feel no pain. Until you look at your foot
- Erlang: whenever you shoot your foot off, you just grow more feet

- Haskell: You spend several hours creating a new copy of the Universe which is identical to the existing one except your foot has a hole in it. You then hear that it can be done more elegantly with Dyadic Functile Hyper-Arrows, but the very act of reading some of the included sample code causes one of your metatarsals to explode
- Haskell (2): You appear to have successfully shot yourself in the foot, but you feel no pain. Until you look at your foot
- Erlang: whenever you shoot your foot off, you just grow more feet
- Scala: You can't find anyone who knows how to shoot you in the foot

While functional languages themselves have yet to gain widespread use, the ideas they have generated are used daily

While functional languages themselves have yet to gain widespread use, the ideas they have generated are used daily

As parallel computers become more popular there may well be a re-examination of functional style programming as it naturally supports parallelism

While functional languages themselves have yet to gain widespread use, the ideas they have generated are used daily

As parallel computers become more popular there may well be a re-examination of functional style programming as it naturally supports parallelism

And mainstream languages like Java and C++ are adopting functional concepts like closures, maps and iterators

While functional languages themselves have yet to gain widespread use, the ideas they have generated are used daily

As parallel computers become more popular there may well be a re-examination of functional style programming as it naturally supports parallelism

And mainstream languages like Java and C++ are adopting functional concepts like closures, maps and iterators

These concepts are higher-level and more "natural" (closer to the way we normally think)

While functional languages themselves have yet to gain widespread use, the ideas they have generated are used daily

As parallel computers become more popular there may well be a re-examination of functional style programming as it naturally supports parallelism

And mainstream languages like Java and C++ are adopting functional concepts like closures, maps and iterators

These concepts are higher-level and more "natural" (closer to the way we normally think)

Or would be if we hadn't been taught the less natural OO and procedural styles

### Macro languages

Purpose: to improve readability of other code, abstraction, textual manipulation

Examples: Cpp,  $\cancel{\text{ETFX}}$ , M4, macros in Lisp

Notable features: usually lexical (character or text) based, with some exceptions that are syntax based (Lisp, Rust)

## Macro languages

Purpose: to improve readability of other code, abstraction, textual manipulation

Examples: Cpp,  $\cancel{\text{ETFX}}$ , M4, macros in Lisp

Notable features: usually lexical (character or text) based, with some exceptions that are syntax based (Lisp, Rust)

These languages usually say "if you see something like this, replace it with that"; used in particular in program source code, with the output then processed by the compiler

## Macro languages

Purpose: to improve readability of other code, abstraction, textual manipulation

Examples: Cpp,  $\cancel{\text{MTF}}$ X, M4, macros in Lisp

Notable features: usually lexical (character or text) based, with some exceptions that are syntax based (Lisp, Rust)

These languages usually say "if you see something like this, replace it with that"; used in particular in program source code, with the output then processed by the compiler

So, usually, code to be executed in the *compilation phase*, before the main compiler, rather than at runtime
#### Macro languages Feet

```
• MT<sub>F</sub>X:
```

```
\documentclass[12pt]{article}
\usepackage{latexgun,latexshoot}
\begin{document}
See how easy it is to shoot yourself in the foot? \\
\gun[leftfoot]{shoot} \\
\pain
\end{document}
```
These are used widely, in a huge variety of contexts

These are used widely, in a huge variety of contexts

Commonly used in conjunction with another language, e.g., the C preprocessor (Cpp) modifying code before passing it to the C compiler

These are used widely, in a huge variety of contexts

Commonly used in conjunction with another language, e.g., the C preprocessor (Cpp) modifying code before passing it to the C compiler

C code  $\longrightarrow$  C code  $\longrightarrow$  machine code preprocessor compiler

These are used widely, in a huge variety of contexts

Commonly used in conjunction with another language, e.g., the C preprocessor (Cpp) modifying code before passing it to the C compiler

C code  $\longrightarrow$  C code  $\longrightarrow$  machine code preprocessor compiler

Not often thought about in great detail, but used to great effect

These are used widely, in a huge variety of contexts

Commonly used in conjunction with another language, e.g., the C preprocessor (Cpp) modifying code before passing it to the C compiler

 $C \text{ code } \longrightarrow \text{ } C \text{ code } \longrightarrow \text{ } \text{ } \text{ } \text{ } \text{ } \text{ } \text{ } \text{ } \text{ } \longrightarrow \text{ }$ preprocessor compiler

Not often thought about in great detail, but used to great effect

Particularly *conditional macros* whose expansion depends on other factors

These are used widely, in a huge variety of contexts

Commonly used in conjunction with another language, e.g., the C preprocessor (Cpp) modifying code before passing it to the C compiler

 $C \text{ code } \longrightarrow \text{ } C \text{ code } \longrightarrow \text{ } \text{ } \text{ } \text{ } \text{ } \text{ } \text{ } \text{ } \text{ } \longrightarrow \text{ }$ preprocessor compiler

Not often thought about in great detail, but used to great effect

Particularly *conditional macros* whose expansion depends on other factors

Or when the source needs some help writing, e.g., a large number of similar bits of code

So, in C, we can write macro code like

#ifdef SMALLINT #define NUMBER short #else #define NUMBER int #endif

So, in C, we can write macro code like

#ifdef SMALLINT #define NUMBER short #else #define NUMBER int #endif

In the C code following this the text token "NUMBER" is replaced by the text "short" or "int" as appropriate

So, in C, we can write macro code like

#ifdef SMALLINT #define NUMBER short #else #define NUMBER int #endif

In the C code following this the text token "NUMBER" is replaced by the text "short" or "int" as appropriate

Then if we use NUMBER everywhere in our code NUMBER x; ...

it takes only a single change to make our code use short rather than int: very useful for source code portability between architectures

```
#define _ F-->00||-F-00--;
int F=00,00=00;main(){F_00();printf("%1.3f\n",4.*-F/00/00);}F_00()
\mathbf{f}
```
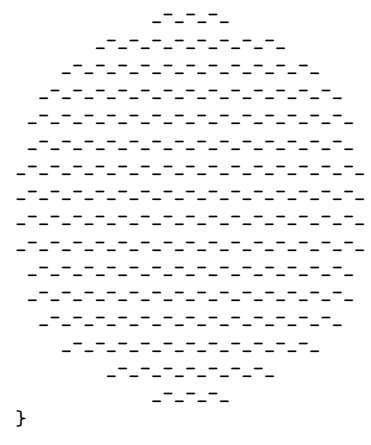

An enthusiastic use of C macros by Brian Westley

The C preprocessor language is quite different from the C language, and works on purely a textual level: it doesn't "understand" the structure of C at all

The C preprocessor language is quite different from the C language, and works on purely a textual level: it doesn't "understand" the structure of C at all

And can actually be used to preprocess any text file, not just C

The C preprocessor language is quite different from the C language, and works on purely a textual level: it doesn't "understand" the structure of C at all

And can actually be used to preprocess any text file, not just C

In contrast to most languages, Lisp macros are not text based, but expression based: expressions are replaced by expressions

The C preprocessor language is quite different from the C language, and works on purely a textual level: it doesn't "understand" the structure of C at all

And can actually be used to preprocess any text file, not just C

In contrast to most languages, Lisp macros are not text based, but expression based: expressions are replaced by expressions

And the macro language is Lisp itself, not a separate language: in Lisp, data and program have identical representations, so programs are data and data can be a program!

The C preprocessor language is quite different from the C language, and works on purely a textual level: it doesn't "understand" the structure of C at all

And can actually be used to preprocess any text file, not just C

In contrast to most languages, Lisp macros are not text based, but expression based: expressions are replaced by expressions

And the macro language is Lisp itself, not a separate language: in Lisp, data and program have identical representations, so programs are data and data can be a program!

The full power of Lisp applies to macroexpansion: code that manipulates code

### Macro languages **LAT<sub>F</sub>X**

Sometimes macros are used in their own right, e.g.,  $\text{ETr}X$ , the typesetting language is macro based

Sometimes macros are used in their own right, e.g.,  $\text{ETr}X$ , the typesetting language is macro based

These slides are written in  $\angle A$ FX

### Macro languages  $LFT$  $K$

Sometimes macros are used in their own right, e.g.,  $\text{AT} \neq X$ , the typesetting language is macro based

These slides are written in  $\cancel{\text{ETr}}$ 

```
\begin{frame}
\frametitle{Macro languages}
\framesubtitle{\LaTeX}
```
Sometimes macros are used in their own right, e.g., \LaTeX, the typesetting language is macro based

\pc{These slides are written in \LaTeX} \end{frame}

### Macro languages **LAT<sub>F</sub>X**

Here the basic datatype is text and you define macros as convenient shorthands for things you like to do to that text

### Macro languages  $LFT$  $K$

Here the basic datatype is text and you define macros as convenient shorthands for things you like to do to that text

For example, a new chapter needs a new page, a big heading, lots of space before the next text

### Macro languages  $MTFX$

Here the basic datatype is text and you define macros as convenient shorthands for things you like to do to that text

For example, a new chapter needs a new page, a big heading, lots of space before the next text

So you define a macro, say  $\change$ chapter, that does all this (or you use a library definition)

### Macro languages  $MTFX$

Here the basic datatype is text and you define macros as convenient shorthands for things you like to do to that text

For example, a new chapter needs a new page, a big heading, lots of space before the next text

So you define a macro, say  $\change$ chapter, that does all this (or you use a library definition)

And if you want to change the layout, you just change the \chapter macro

### Macro languages  $MTFX$

Here the basic datatype is text and you define macros as convenient shorthands for things you like to do to that text

For example, a new chapter needs a new page, a big heading, lots of space before the next text

So you define a macro, say  $\change$ chapter, that does all this (or you use a library definition)

And if you want to change the layout, you just change the \chapter macro

**Exercise** Compare with WYSIWYG word processors

Purpose: control of other elements of a system, e.g., programs, "glue" to join elements together

Examples: DOS batch, sh, Python, Sed, Perl, Ruby, JavaScript ...

Notable features: not particularly good at classical number crunching; generally lots of string processing and process manipulation

Purpose: control of other elements of a system, e.g., programs, "glue" to join elements together

Examples: DOS batch, sh, Python, Sed, Perl, Ruby, JavaScript ...

Notable features: not particularly good at classical number crunching; generally lots of string processing and process manipulation

They are called "scripts" as they are (were originally) lists of things to be done

Purpose: control of other elements of a system, e.g., programs, "glue" to join elements together

Examples: DOS batch, sh, Python, Sed, Perl, Ruby, JavaScript ...

Notable features: not particularly good at classical number crunching; generally lots of string processing and process manipulation

They are called "scripts" as they are (were originally) lists of things to be done

Often, but not exclusively, interpreted rather than compiled

• DOS batch: You aim the gun at your foot and pull the trigger, but only a weak gust of warm air hits your foot

- DOS batch: You aim the gun at your foot and pull the trigger, but only a weak gust of warm air hits your foot
- Sh, csh, bash: You can't remember the syntax for anything so you spend five hours reading man pages then your foot falls asleep. You then shoot the computer and switch to Perl

- DOS batch: You aim the gun at your foot and pull the trigger, but only a weak gust of warm air hits your foot
- Sh, csh, bash: You can't remember the syntax for anything so you spend five hours reading man pages then your foot falls asleep. You then shoot the computer and switch to Perl
- Perl: You shoot yourself in the foot, but nobody can understand how you did it. Six months later, neither can you

- DOS batch: You aim the gun at your foot and pull the trigger, but only a weak gust of warm air hits your foot
- Sh, csh, bash: You can't remember the syntax for anything so you spend five hours reading man pages then your foot falls asleep. You then shoot the computer and switch to Perl
- Perl: You shoot yourself in the foot, but nobody can understand how you did it. Six months later, neither can you
- Ruby: Your foot is ready to be shot in roughly five minutes, but you just can't find anywhere to shoot it

- DOS batch: You aim the gun at your foot and pull the trigger, but only a weak gust of warm air hits your foot
- Sh, csh, bash: You can't remember the syntax for anything so you spend five hours reading man pages then your foot falls asleep. You then shoot the computer and switch to Perl
- Perl: You shoot yourself in the foot, but nobody can understand how you did it. Six months later, neither can you
- Ruby: Your foot is ready to be shot in roughly five minutes, but you just can't find anywhere to shoot it
- JavaScript: You've perfected a robust, rich user experience for shooting yourself in the foot. You then find that bullets are disabled on your gun

Also a widely used family

Also a widely used family

The original scripts were the job control languages for the early mainframes

Also a widely used family

The original scripts were the job control languages for the early mainframes

For example, IBM's JCL was used to describe a list of programs to be loaded and run: recall batch processing

Also a widely used family

The original scripts were the job control languages for the early mainframes

For example, IBM's JCL was used to describe a list of programs to be loaded and run: recall batch processing

To compile and run them, you (the computer) just follow the script
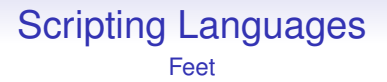

• JCL: You send your foot down to MIS with a 4000-page document explaining how you want it to be shot. Three years later, your foot comes back deep-fried

# Scripting Languages Feet

Job control languages are not a thing of the past: modern large supercomputers are typically still managed using job scripts

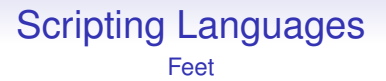

Job control languages are not a thing of the past: modern large supercomputers are typically still managed using job scripts

**Exercise** Read about PBS and SLURM

The Unix command line language, originally sh (the Bourne Shell) and variants such as csh (C shell), lately bash (the Bourne Again shell)

The Unix command line language, originally sh (the Bourne Shell) and variants such as csh (C shell), lately bash (the Bourne Again shell)

Simple textual lists of things (programs) to be done

The Unix command line language, originally sh (the Bourne Shell) and variants such as csh (C shell), lately bash (the Bourne Again shell)

Simple textual lists of things (programs) to be done

```
#!/bin/sh
setxkbmap -option "compose:menu" -option "ctrl:nocaps"
dispwin -L
[ "$XAUTHORITY" ] && cp -f "$XAUTHORITY" ~/.Xauthority
```
Shell scripts are widely used to automate repetitive and complex tasks

Shell scripts are widely used to automate repetitive and complex tasks

Originally reasonably simple as languages but they have grown more complex in their abilities over time

Shell scripts are widely used to automate repetitive and complex tasks

Originally reasonably simple as languages but they have grown more complex in their abilities over time

Crucially, they do not require a GUI so can be deployed automatically over large numbers of machines

Shell scripts are widely used to automate repetitive and complex tasks

Originally reasonably simple as languages but they have grown more complex in their abilities over time

Crucially, they do not require a GUI so can be deployed automatically over large numbers of machines

Somewhat low-level, so not so good for more complex tasks, or less complex programmers